## **Appendix F**

## Student's **t Distribution**

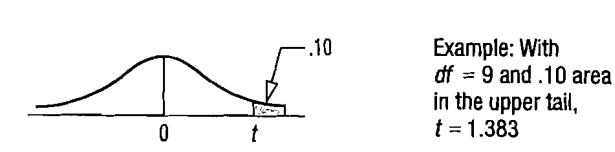

 $\mathbf{I}$ 

in the upper tail,

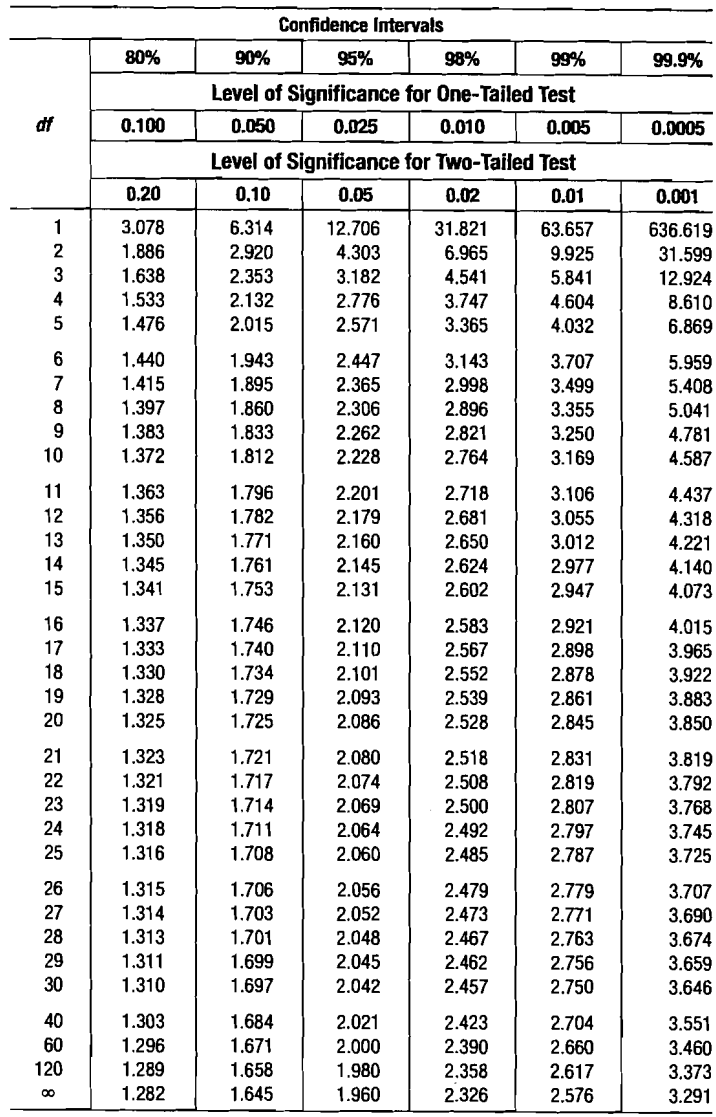